**Формирование функциональной (читательской) грамотности в урочной и внеурочной деятельности**

### **Интерактивная доска Padlet: возможности использования в урочной и внеурочной деятельности**

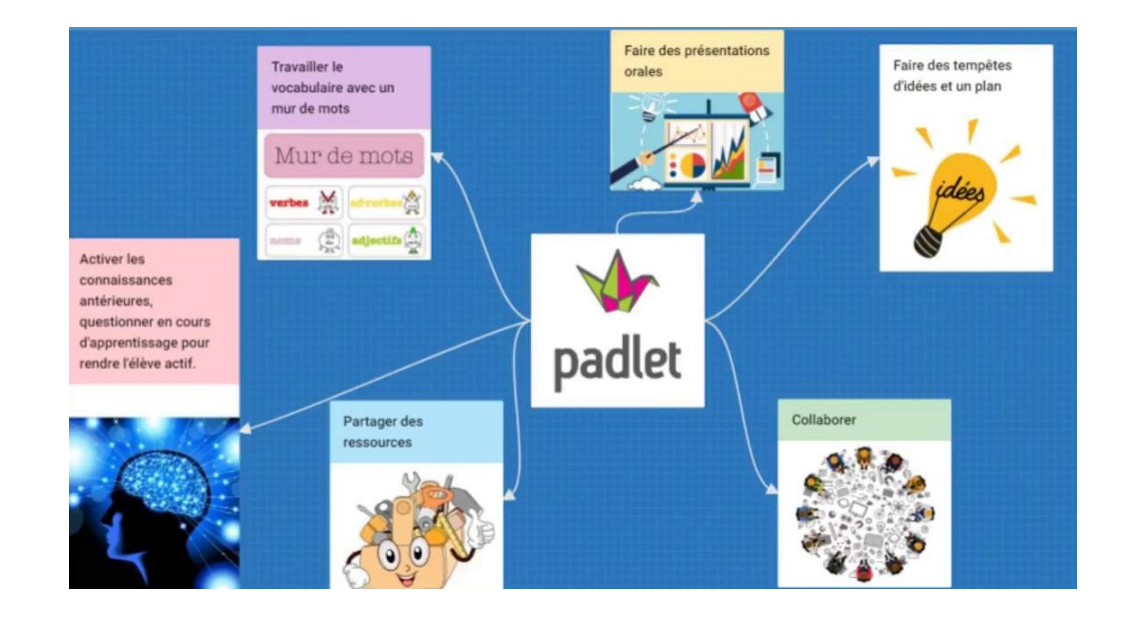

## **Как устроен сервис Padlet**

На доске **Padlet** можно разместить:

-- текст,

-- фото,

- -- отправить файл (в т.ч. презентации),
- -- гиперссылки,
- -- видео, записанное с камеры веб-камеры /мобильного телефона,
- -- аудио, записанное непосредственно в Padlet,

-- рукописное изображение в Padlet,

На доску можно загрузить изображения, видео из ИНТЕРНЕТА

## **Как можно использовать Padlet в учебных целях?**

проектная деятельность

виртуальные экскурсии / выставки

онлайн газеты

мозговые штурмы информационный кейс

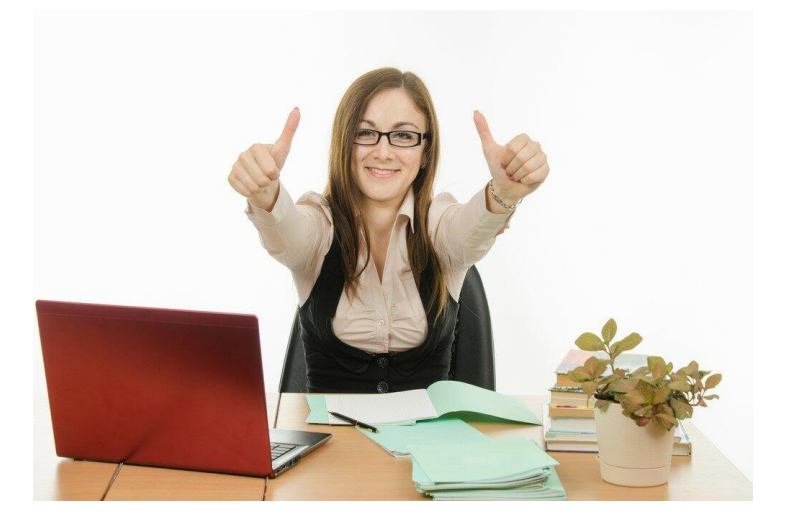

## **Использование Padlet на этапах урока**

проверка изученного материала в занимательной форме (викторины)

проведения опроса после изучения темы

самопроверка

решение тестовых заданий

рефлексия

## **Как можно использовать Padlet в работе классного руководителя?**

поздравительная доска

виртуальные экскурсии / выставки

анкетирование

знакомство с классом

«Расскажи о себе».

# **Чем этот ресурс удобен для учителя?**

Сбор материала не занимает много времени. Можно добавлять и свой авторский продукт (тесты, фотографии и т.д.) Работа по алгоритму практически не требует дополнительных консультаций.

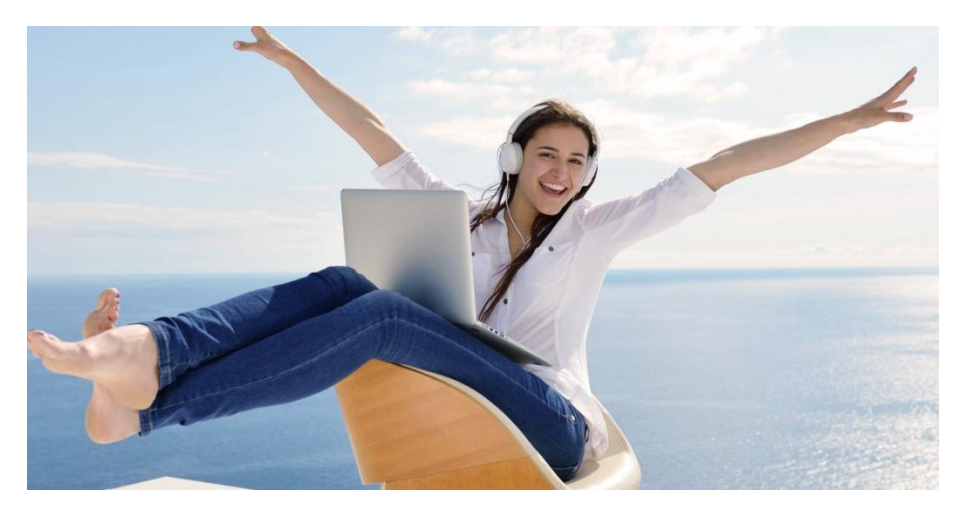

### **В чем плюсы для обучающихся?**

Работа в режиме онлайн всегда привлекательна для ребенка. Есть возможность вернуться на предыдущий уровень, если что-то не получилось. Можно добавлять свои материалы, оставлять свои «впечатления».

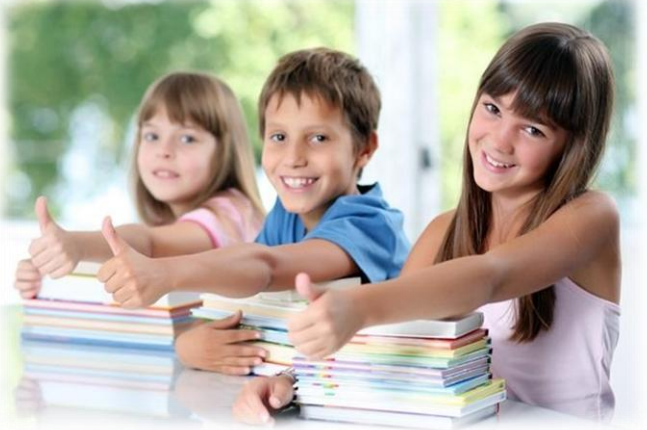

#### **Padlet в урочной деятельности: технология [«Перевернутый класс»](Илья Ильич Обломов.pdf)**

- Развитие функциональной грамотности:
- компьютерная грамотность
- --нахождение и критическое оценивание информации из Интернета;
- --создание в сервисе постов, наполнение постов учебным материалом
- читательская грамотность
- --нахождение и извлечение информации;
- -- сопоставление и сравнение информации;
- -- интерпретация информации;
- -- осмысление и оценивание информации;
- -преобразование текста в графическое изображение

#### **Padlet в урочной деятельности: технология [«Перевернутый класс»](Илья Ильич Обломов.pdf)**

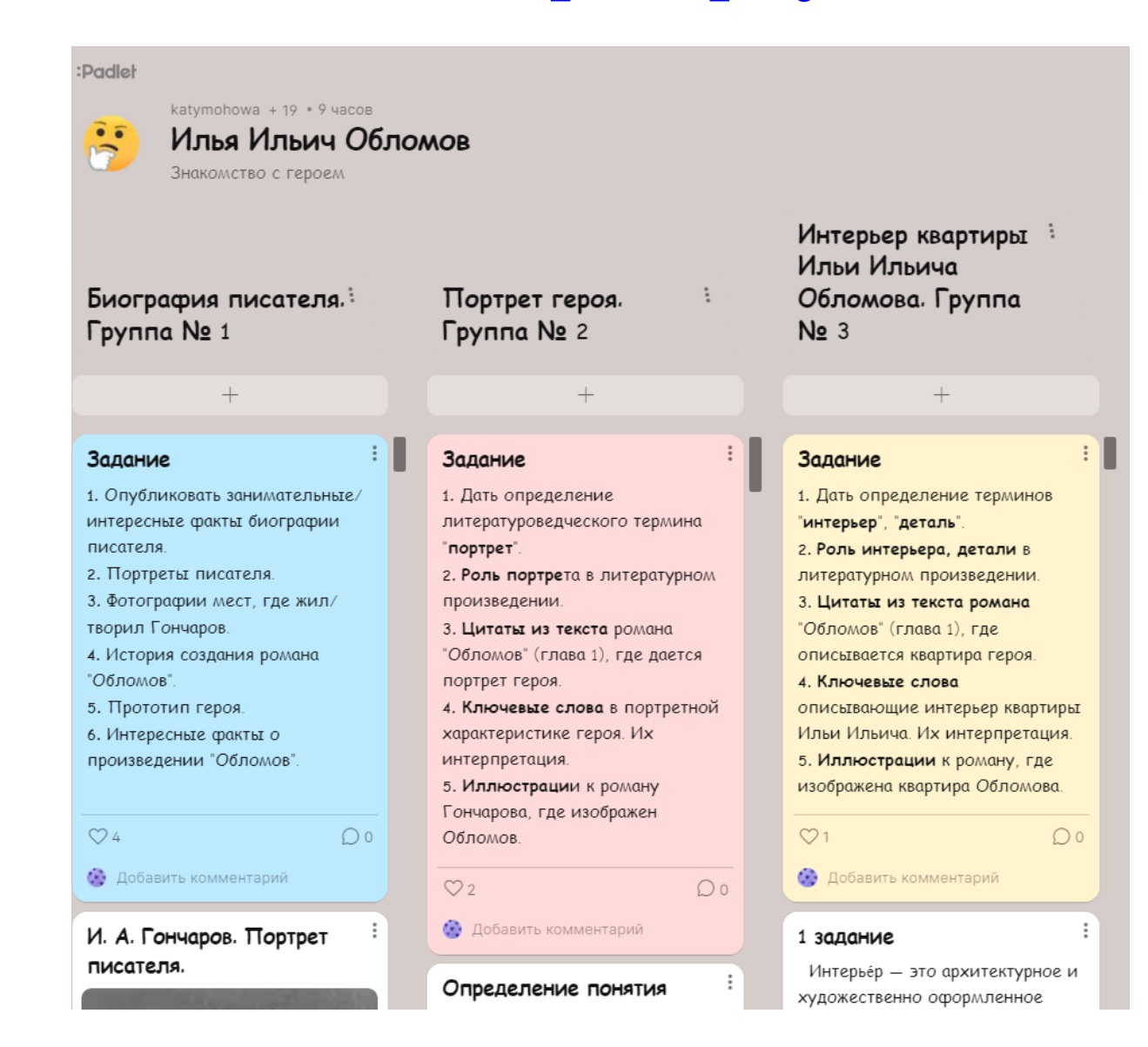

#### **Padlet в урочной деятельности: технология [«Перевернутый класс»](Илья Ильич Обломов.pdf)**

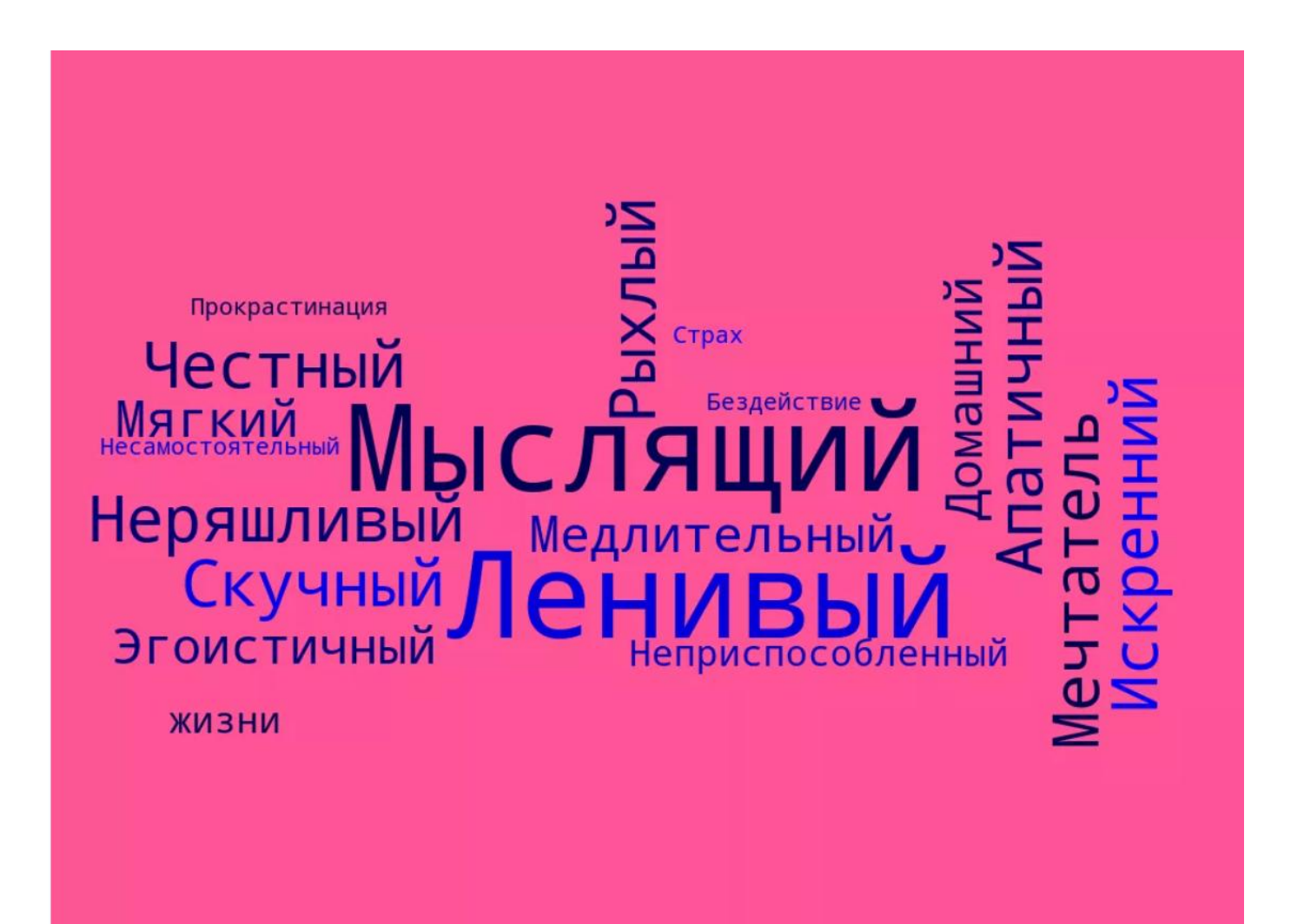

#### **Padlet в урочной деятельности: организация [групповой работы](Страшный мир  в лирике А. А. Блока.pdf)**

Развитие функциональной грамотности:

компьютерная грамотность

--нахождение и критическое оценивание информации из Интернета;

--создание в сервисе постов, наполнение постов учебным материалом;

читательская грамотность

--нахождение и извлечение информации;

- -- сопоставление и сравнение информации;
- -- интерпретация информации;
- -- осмысление и оценивание информации;
- -преобразование текста в графическое изображение

### **Padlet в работе ШИБЦ**

Виртуальная выставка

Выставка работ участников конкурса

Презентация книг

[Рекомендательные списки литературы](Летнее чение 6 класс.pdf)

Знакомство с писателями

Проведение игр, викторин, кроссвордов

Создание виртуальной стенгазеты

Новостная колонка

Составление ленты времени

Отчет о проведённом мероприятии

Мозговой штурм, беседы, обсуждения

Отзыв о прочитанной книге или мероприятии Обмен опытом

### **[Этапы создания виртуальной](Алгоритм  создания  доски Padlet.docx)  [стены](Алгоритм  создания  доски Padlet.docx) [Padlet](Алгоритм  создания  доски Padlet.docx)**

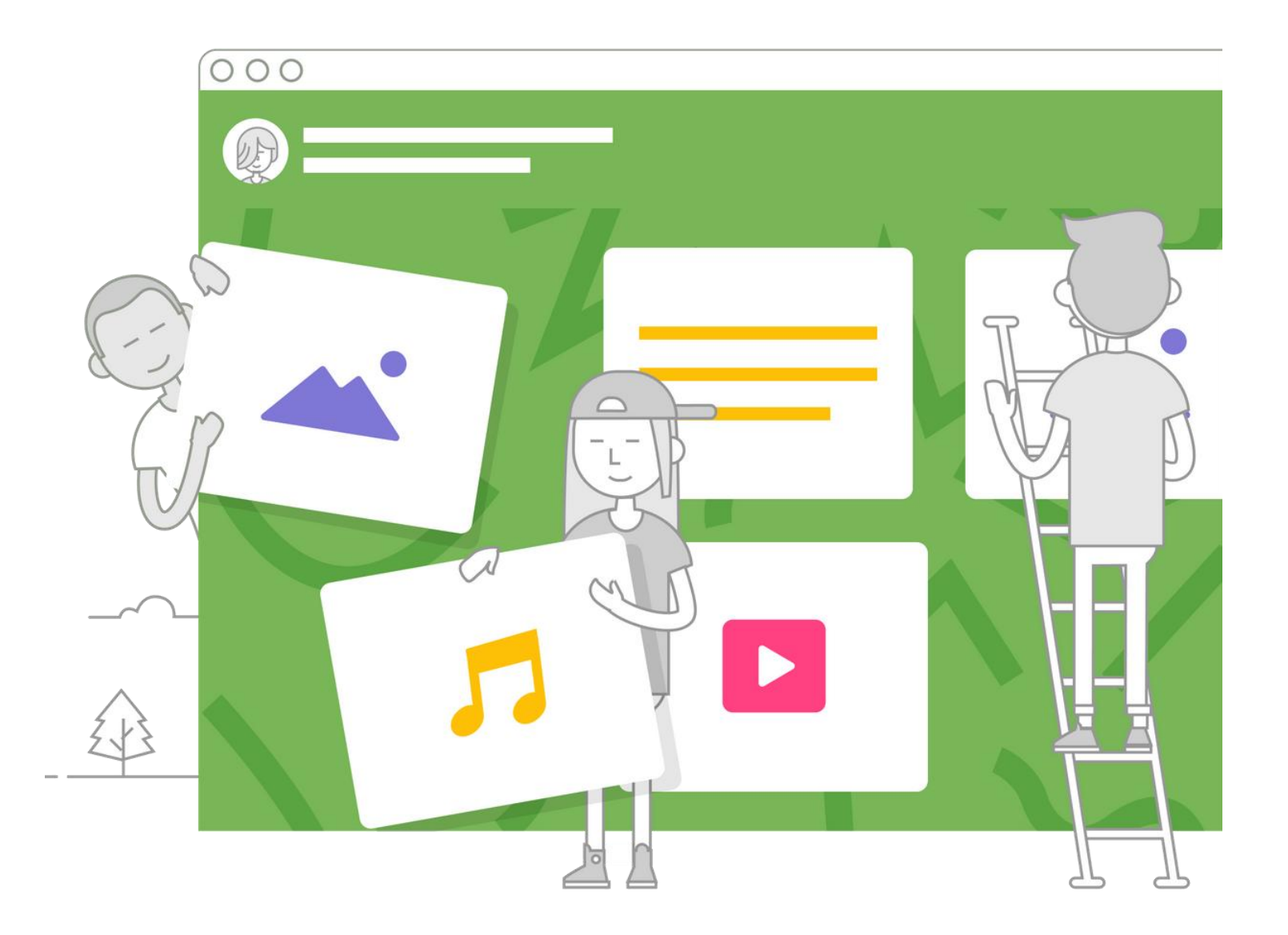